## Заявление о предоставлении/прекращении доступа к сервису «Личный Кабинет Эмитента», об изменении ланных Пользователя

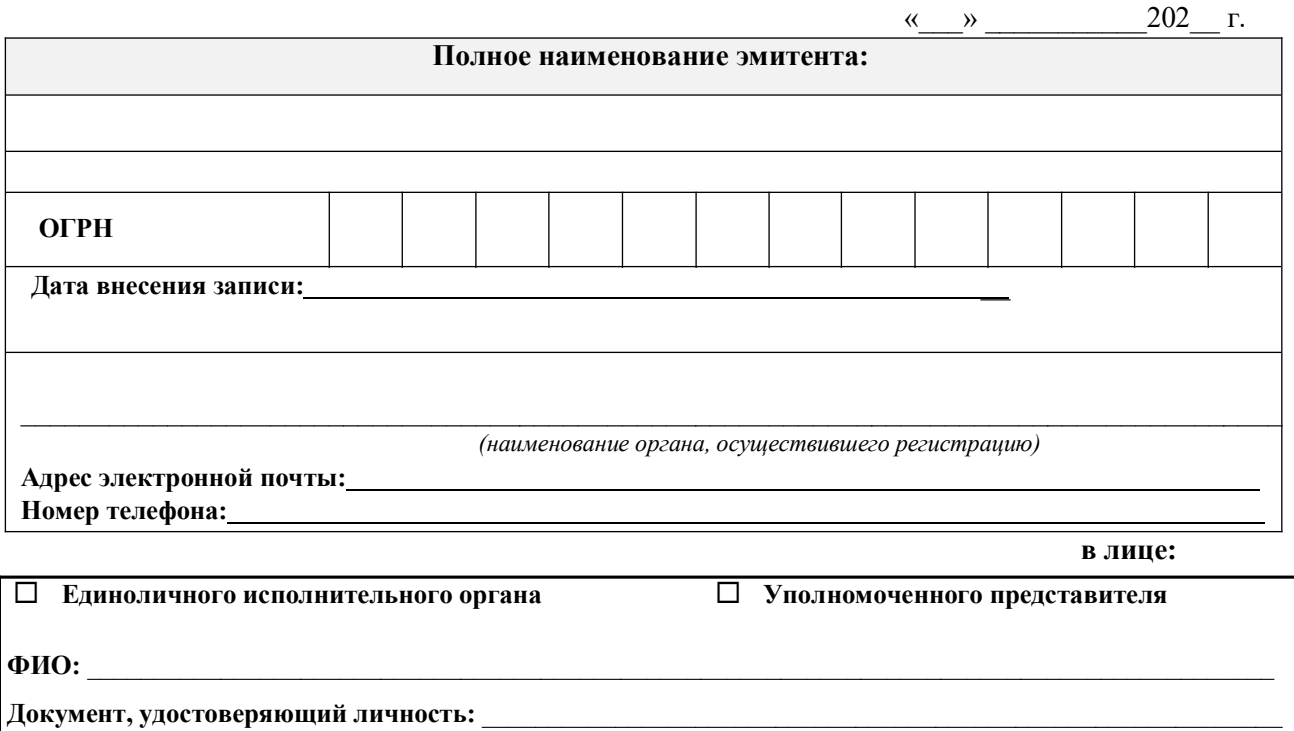

(наименование документа, номер, дата выдачи)

Основание полномочий:

## просит:

- П предоставить доступ к сервису «Личный кабинет Эмитента»
- П прекратить доступ к сервису «Личный кабинет Эмитента» с « » 20 г.
- П изменить данные Пользователя

## и подтверждает, что

- присоединяется к Правилам электронного документооборота ООО СР "Реком"
- присоединяется к Правилам доступа и использования сервиса «Личный кабинет Эмитента» ООО СР "Реком"
- дает согласие на обработку своих персональных данных в соответствии с Федеральным законом от 27.07.2006 № 152-ФЗ «О персональных данных».

 $(n\alpha\alpha\alpha\alpha)$ 

(инициалы, фамилия)

*Приложение № 2 к Правилам доступа и использования сервиса «Личный кабинет Эмитента» ООО СР "Реком"*

## **ДОВЕРЕННОСТЬ №**

*(место совершения доверенности)* 

*\_\_\_\_\_\_\_\_\_\_\_\_\_\_\_\_\_\_\_\_\_\_\_\_\_\_\_\_\_\_\_\_\_\_\_\_\_\_\_\_\_\_\_\_\_\_\_\_\_\_\_\_\_\_\_\_\_\_\_\_\_\_\_\_\_\_\_\_\_\_\_\_\_\_\_\_\_\_\_\_\_\_\_\_\_ (дата совершения доверенности – прописью)* 

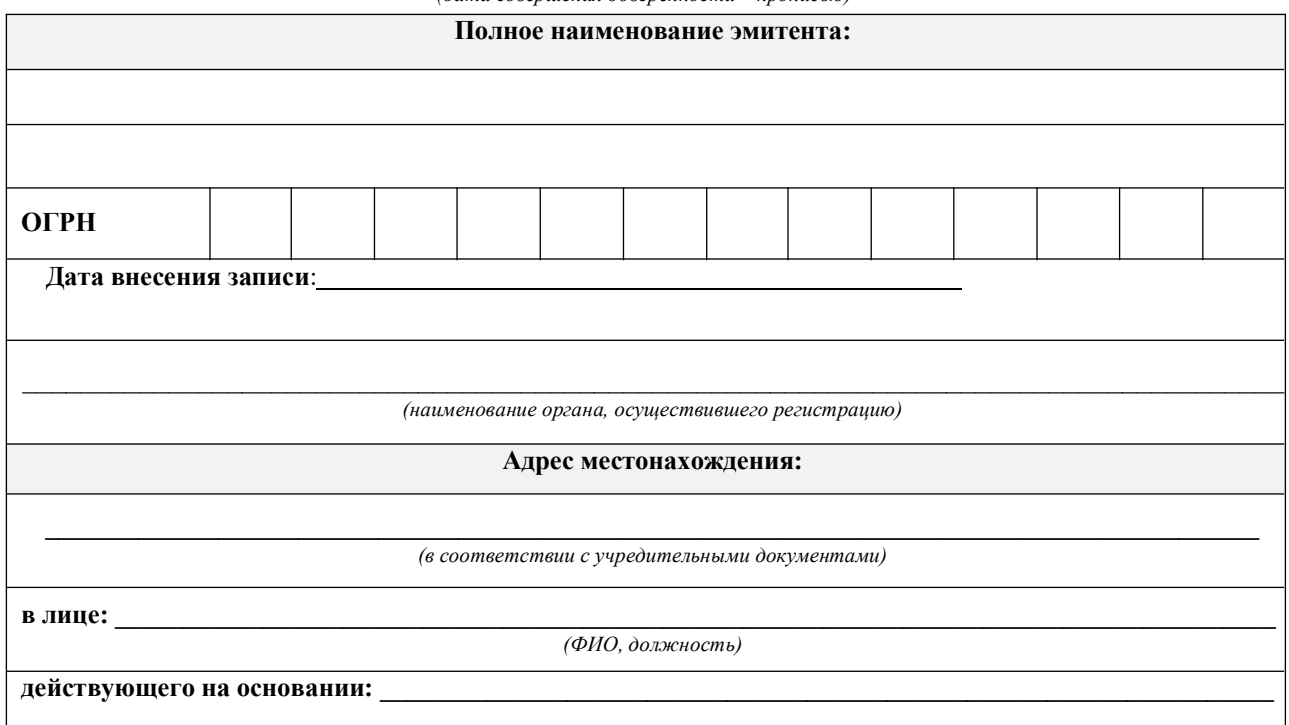

настоящей доверенностью уполномочивает:

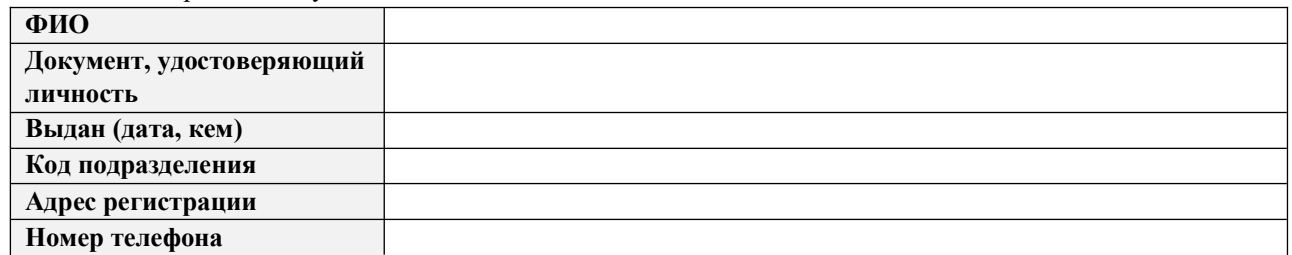

выступать от имени Эмитента Пользователем сервиса «Личный кабинет Эмитента» (далее – Сервис ЛКЭ) и осуществлять от имени Эмитента следующие действия:

1. Осуществлять действия, необходимые для получения доступа к Сервису ЛКЭ, в том числе предоставлять и подписывать заявления на предоставление, прекращение доступа к сервису ЛКЭ, об изменении данных Пользователя.

2. Осуществлять вход в Сервис ЛКЭ и использовать Сервис ЛКЭ в соответствии с его функциональными возможностями и назначением.

3. Формировать, подписывать электронной подписью и направлять электронные документы Регистратору посредством Сервиса ЛКЭ.

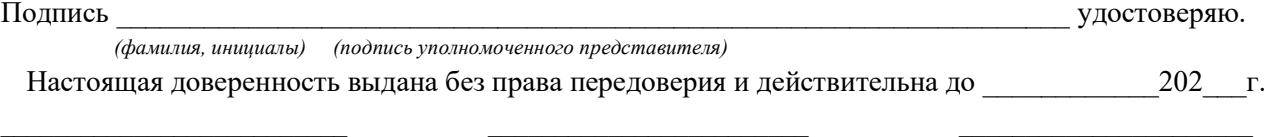

\_\_\_\_\_\_\_\_\_\_\_\_\_\_\_\_\_\_\_\_\_\_\_\_\_\_\_\_\_\_\_\_\_\_\_\_\_\_\_\_\_\_\_\_\_\_\_\_\_\_\_\_\_\_\_\_\_\_\_\_\_\_\_\_\_\_\_\_\_\_\_\_\_\_\_\_\_\_\_\_\_\_\_\_

*(должность) (подпись) (инициалы, фамилия)* 

МП